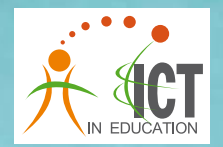

Strengthening ICT in Schools and SCHOOLNET PROJECT

in ASEAN Setting

# Directory of **ICT Resources for Teaching and Learning of Science, Mathematics and Language**

Von Vm Intri

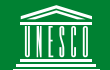

United Nations Educational, Scientific, and Cultural Organization UNESCO Bangkok

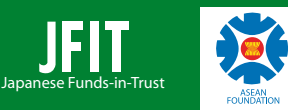

This CD-ROM is a useful source for all science, mathematics and language teachers. It contains lesson plans and multimedia activities designed for students in secondary school.

If you want to see how computers can be used to improve teaching and learning, take a few minutes and try this CD-ROM.

## **TABLE OF CONTENTS**

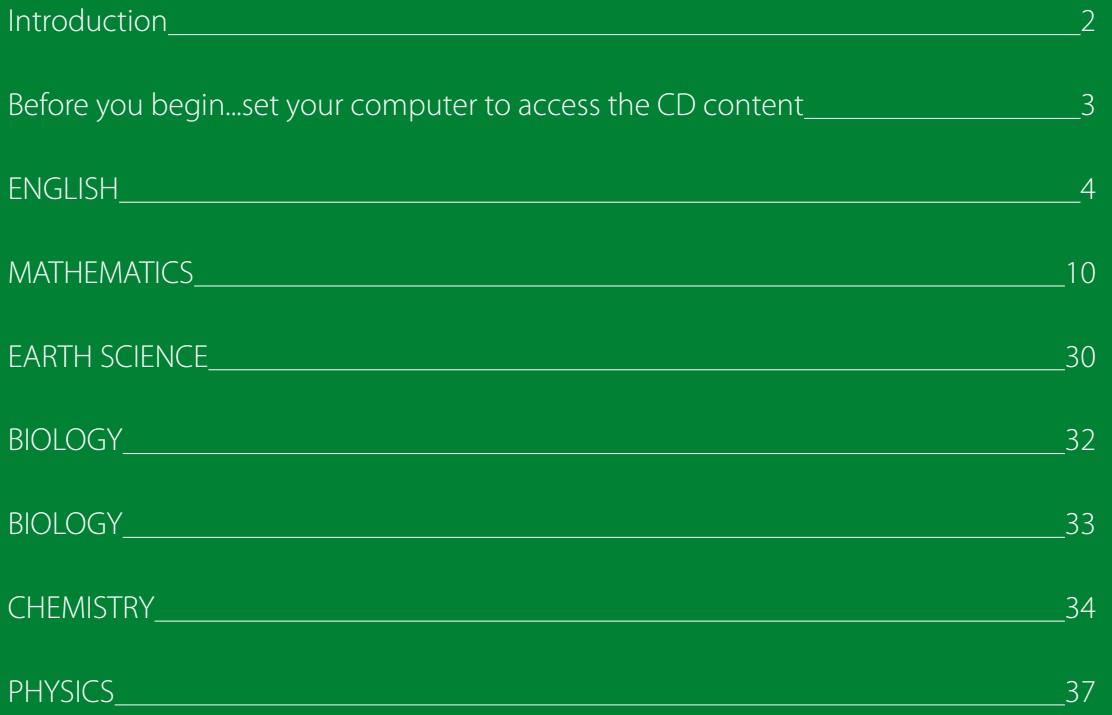

## **Introduction**

This directory describes the content on the UNESCO SchoolNet CD, which is a set of ICT-based resources for teaching and learning of science, mathematics and language for secondary-level students. This CD was created as part of the Strengthening ICT in Schools and SchoolNet Project in ASEAN Setting, UNESCO SchoolNet. The project is supported by the Japanese Funds-in Trust and the ASEAN Foundation.

The UNESCO SchoolNet project aims to strengthen ICT integration in schools in a systematic way. One of the project objectives is to provide readily available and quality ICT-based resources (materials & lesson plans) for teaching and learning. The content of the CD is based on science, mathematics and language curricula of the participating countries: Cambodia, Indonesia, Laos PDR, Malaysia, Myanmar, Philippines, Thailand and Viet Nam.

These resources were complied by Buenafe Abdon, John Henly and Marilyn Jeffrey, and were put together in the CD by Dr. Philip Wong and his team. The CD was created under the guidance and coordination of Cedric Wachholz and Tinsiri Siribodhi from the UNESCO ICT in Education Unit.

## **Before you begin...set your computer to access the CD content**

Before you begin using the CD, you need to install several plug-ins (available on the CD) in order to view the learning objects found on the CD. When you open the CD, click on the plug-in icons to install or go to:

Adobe Reader www.adobe.com/products/acrobat/readstep2.html Macromedia Flash Player www.macromedia.com/downloads/ Macromedia Shockwave player www.macromedia.com/downloads/ Macromedia Authorware player www.macromedia.com/downloads/ Java plug-in technology http://java.sun.com/products/plugin/ Apple Quick-time www.apple.com/quicktime/download/win.html

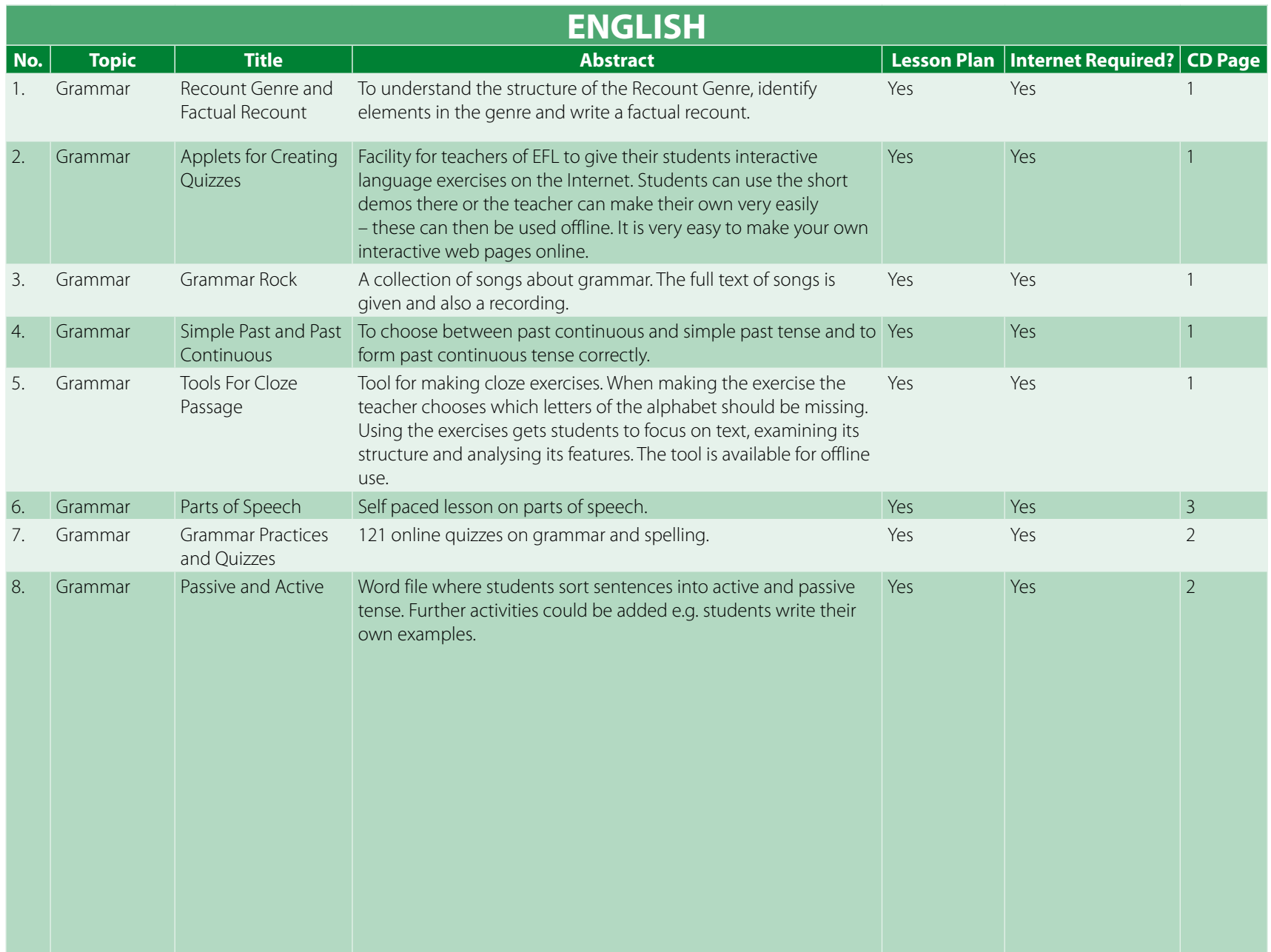

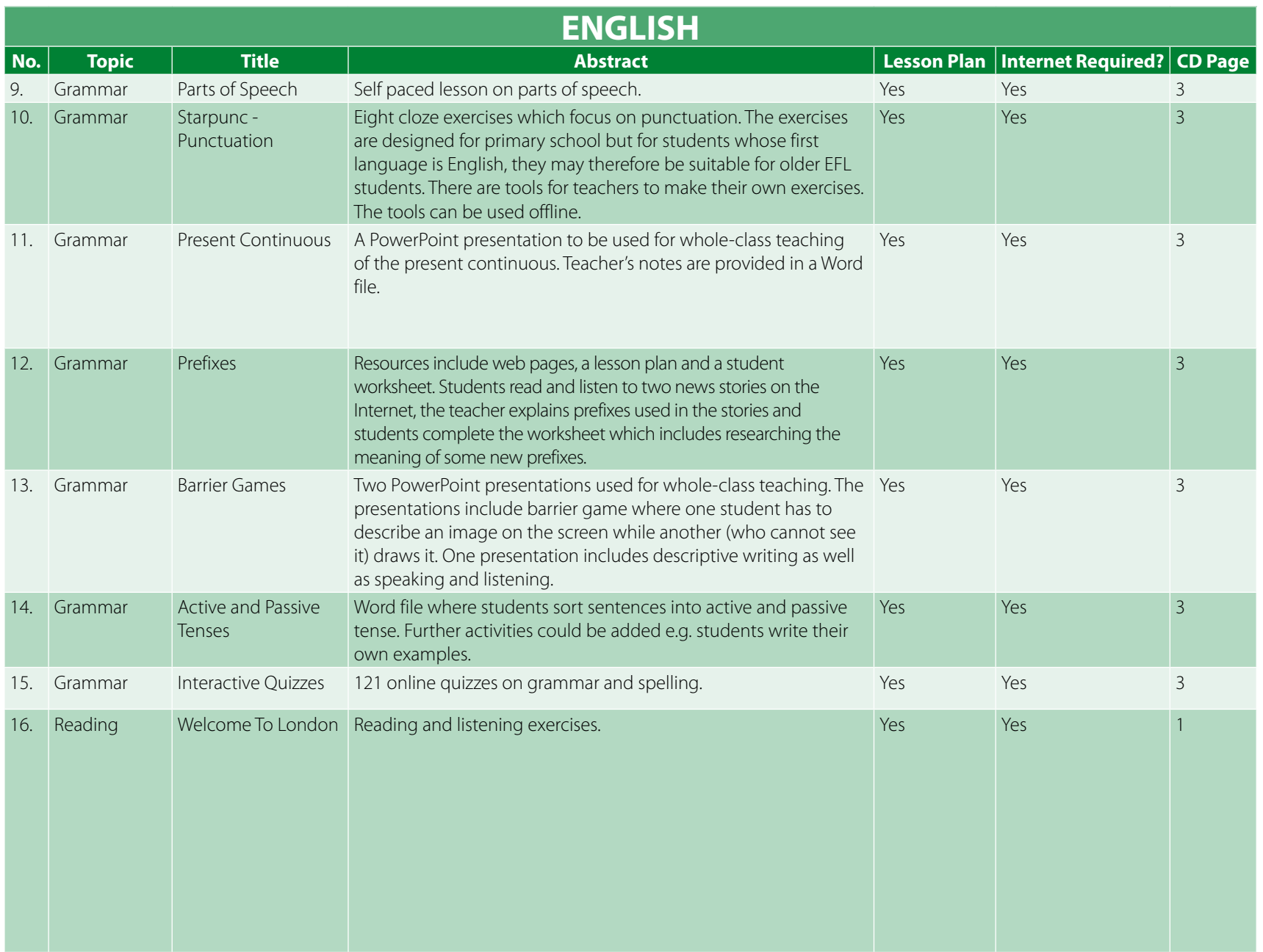

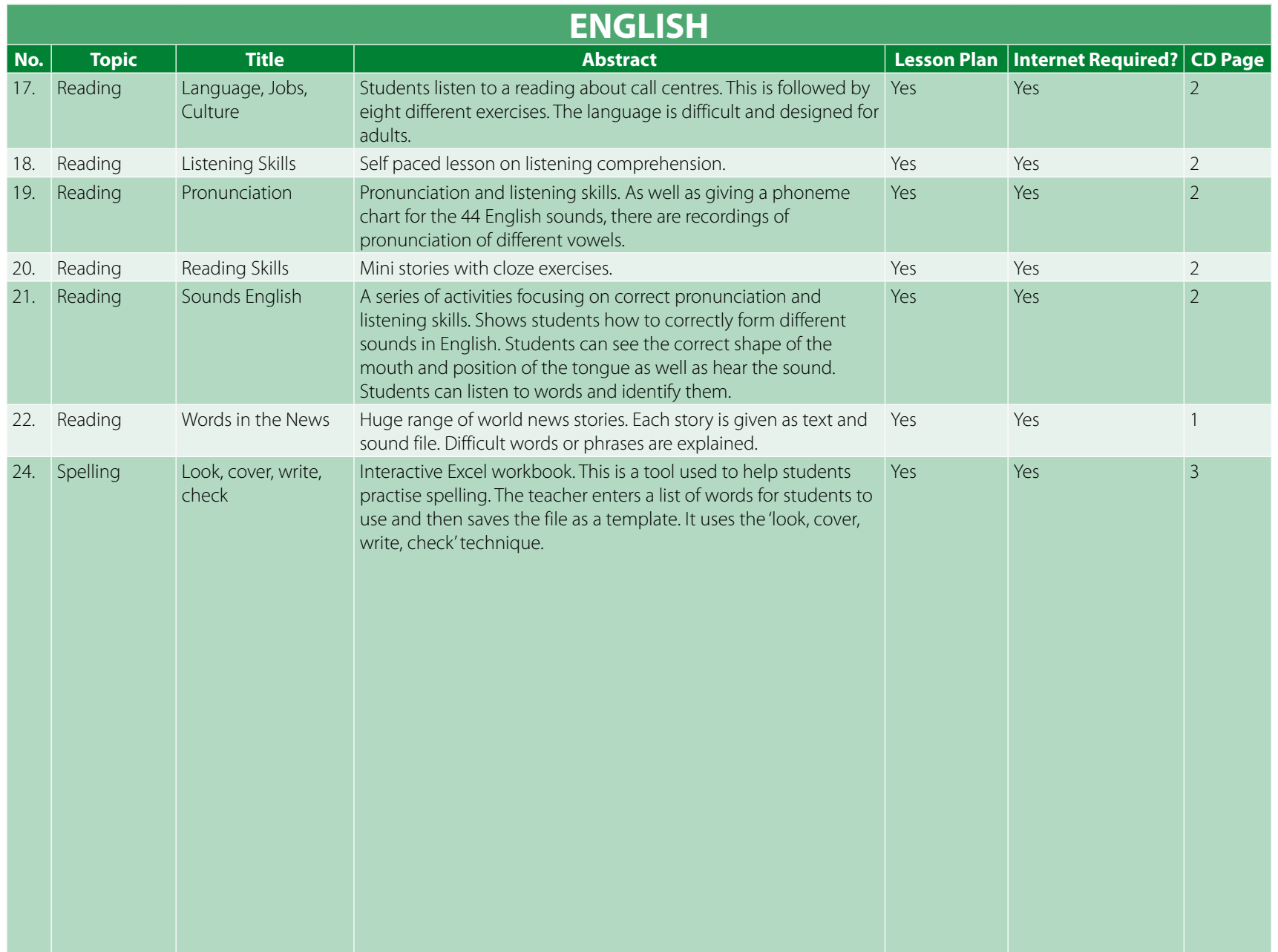

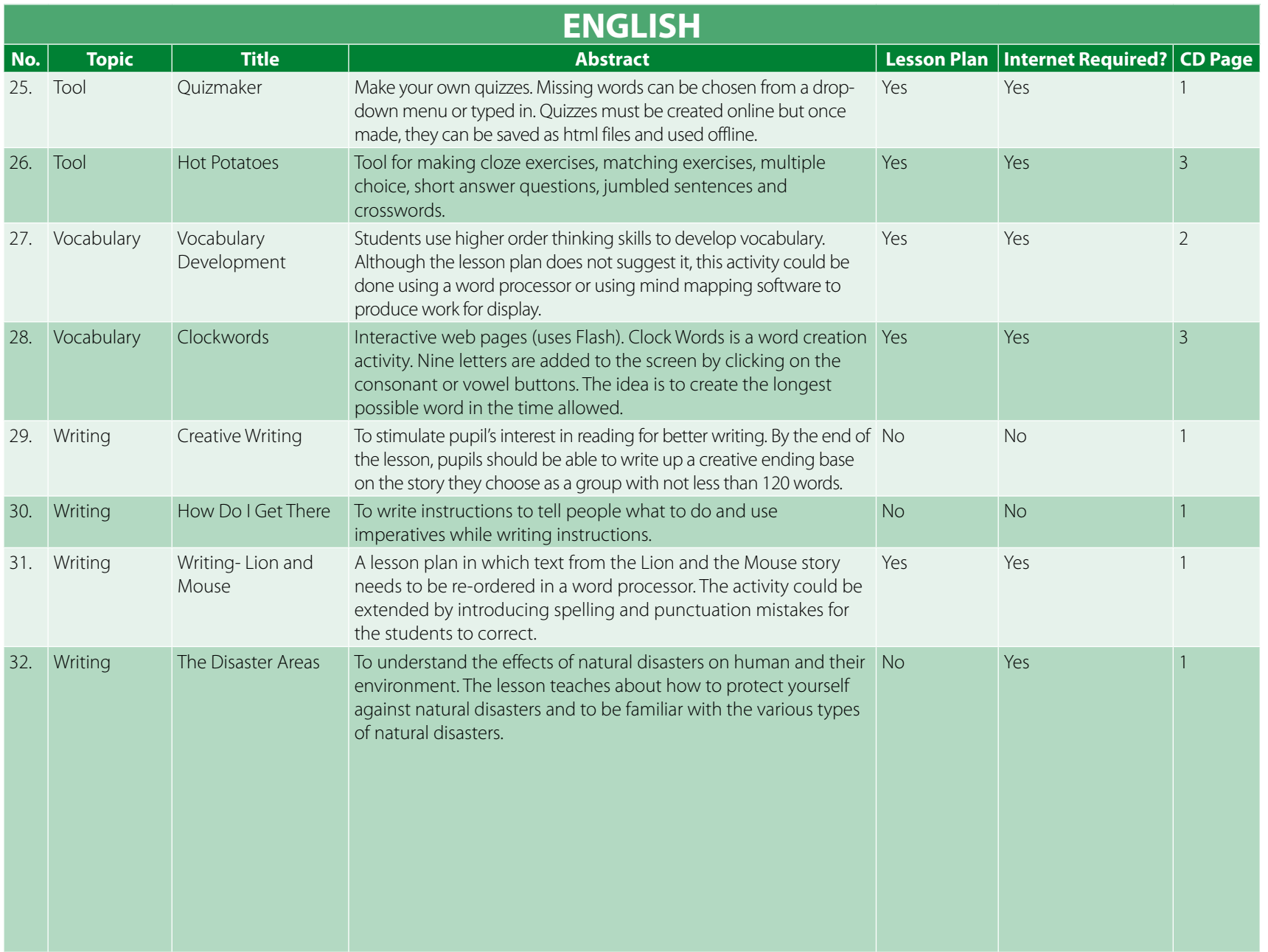

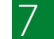

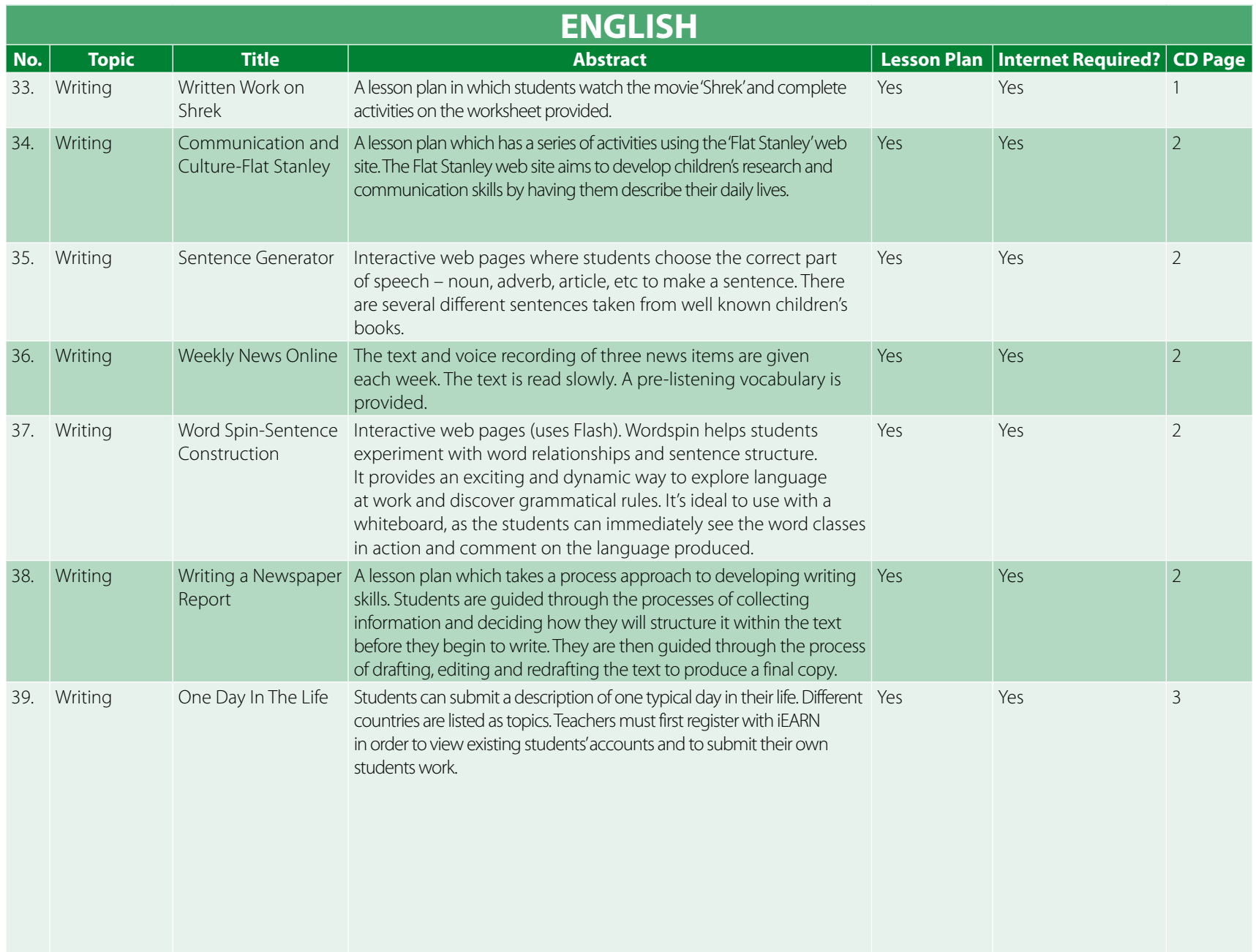

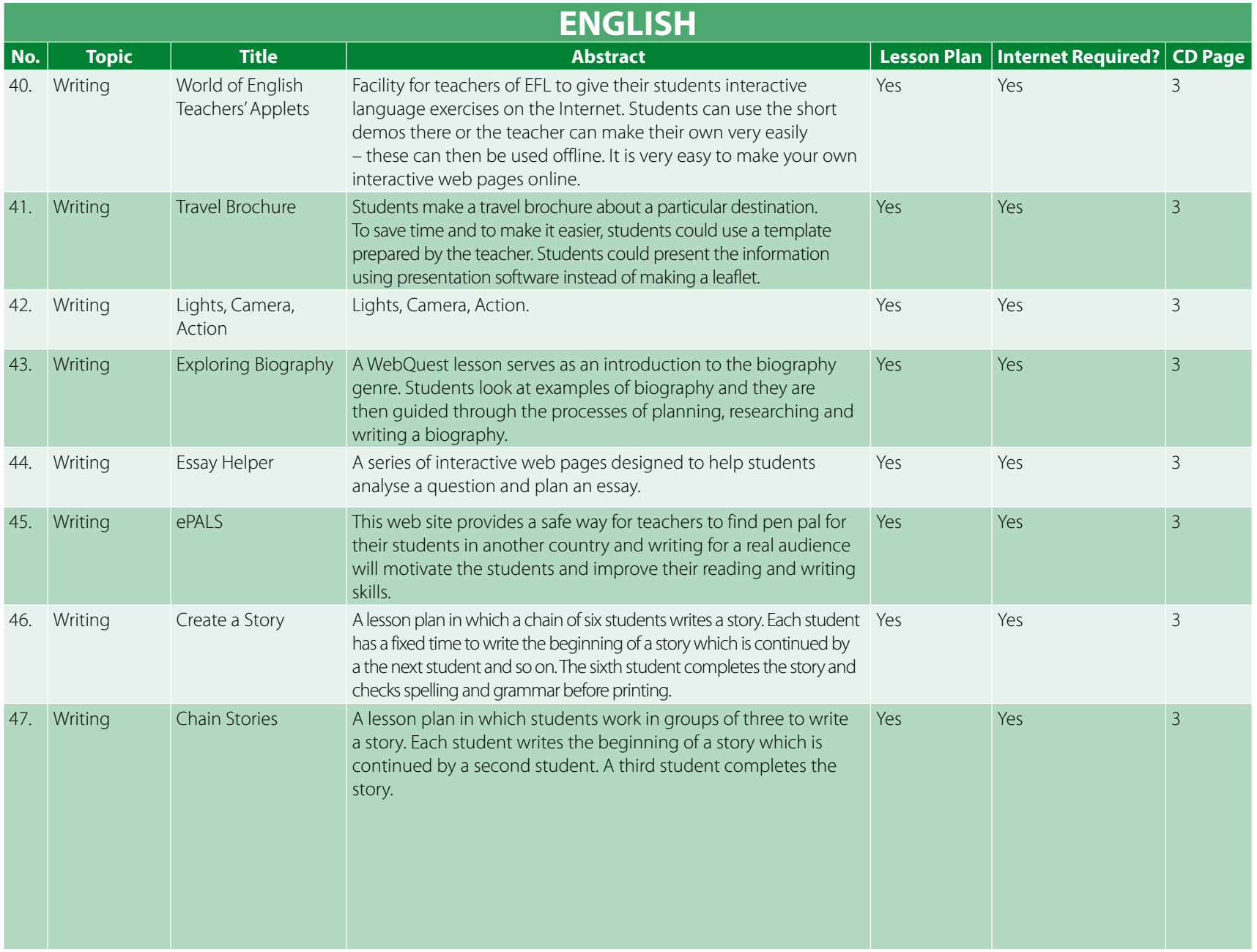

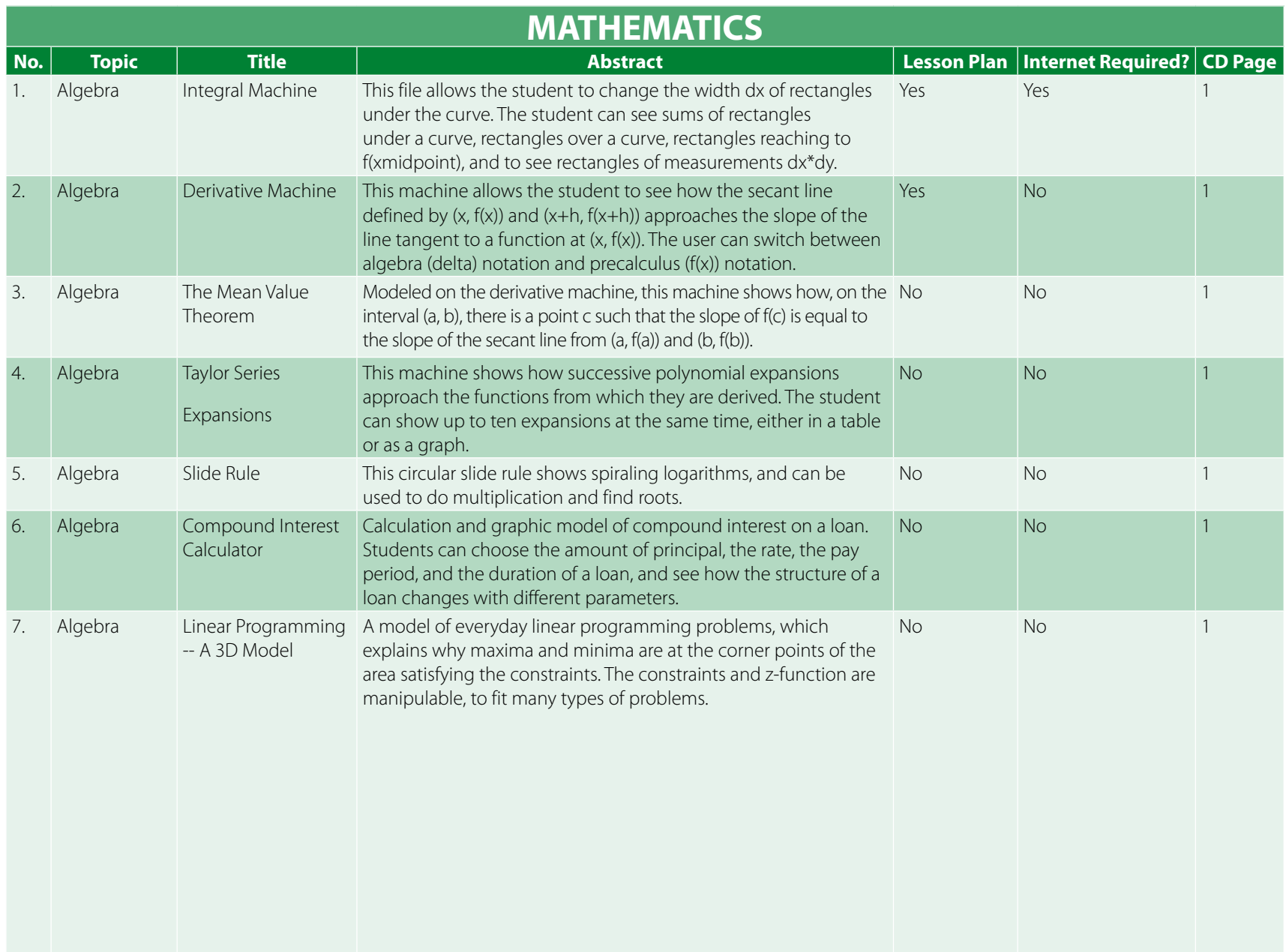

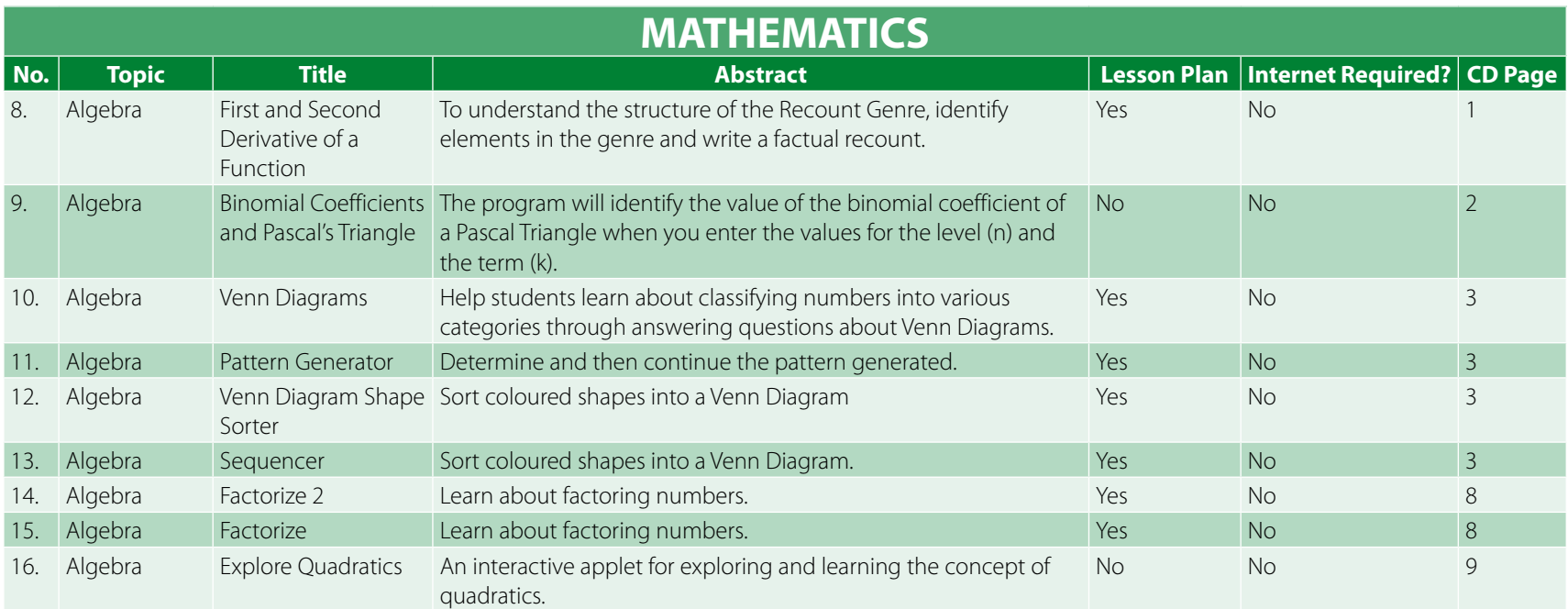

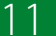

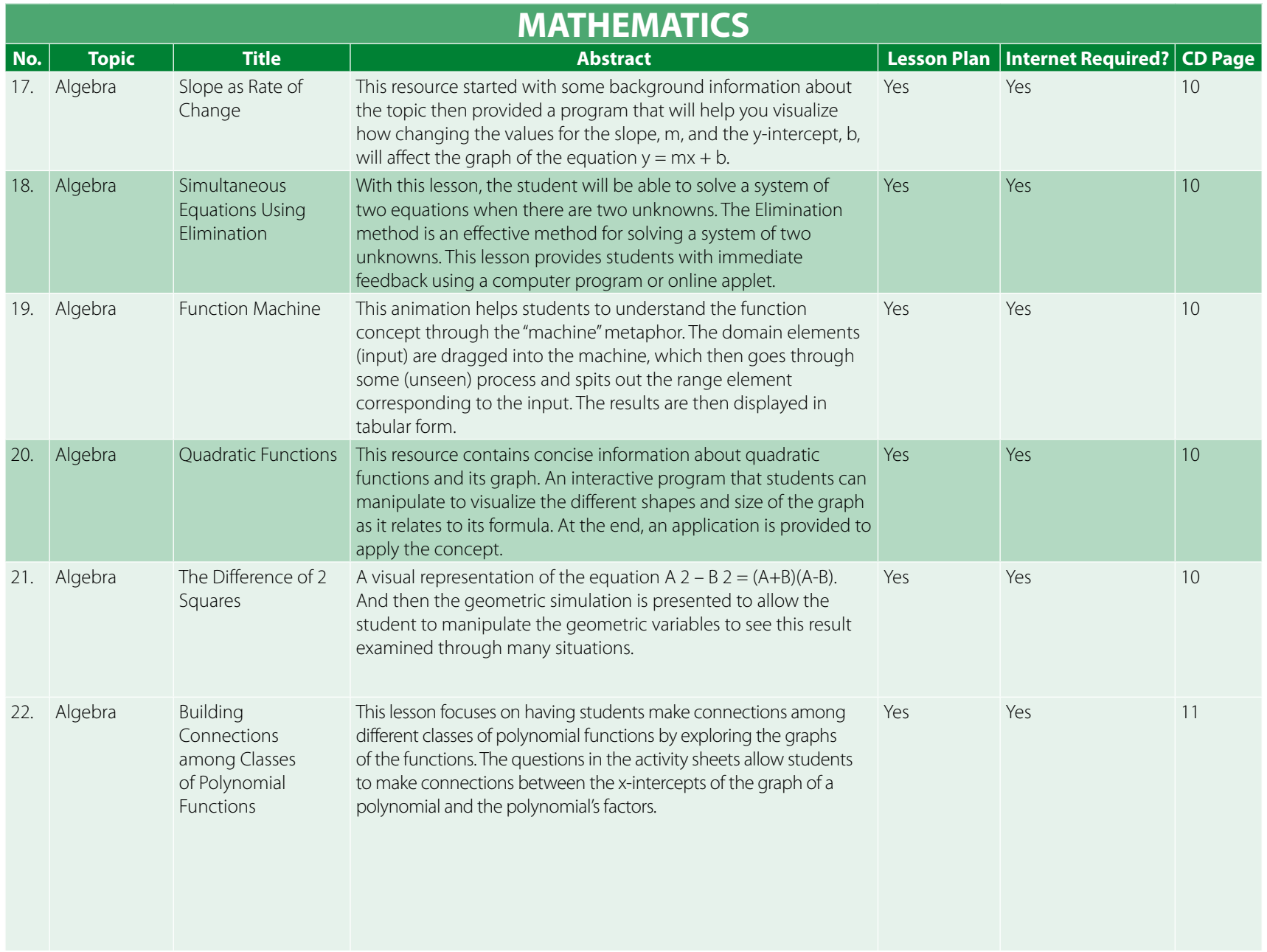

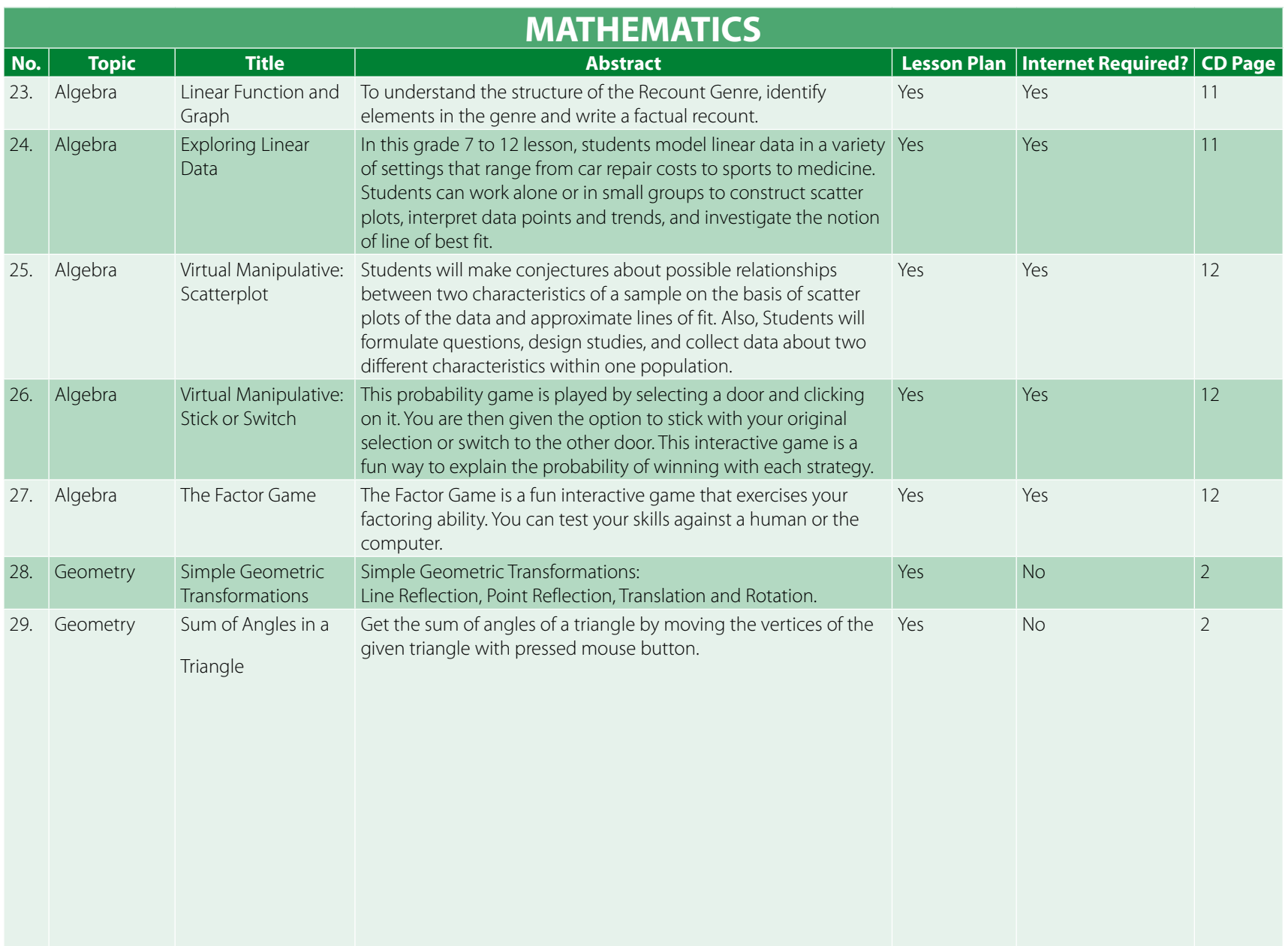

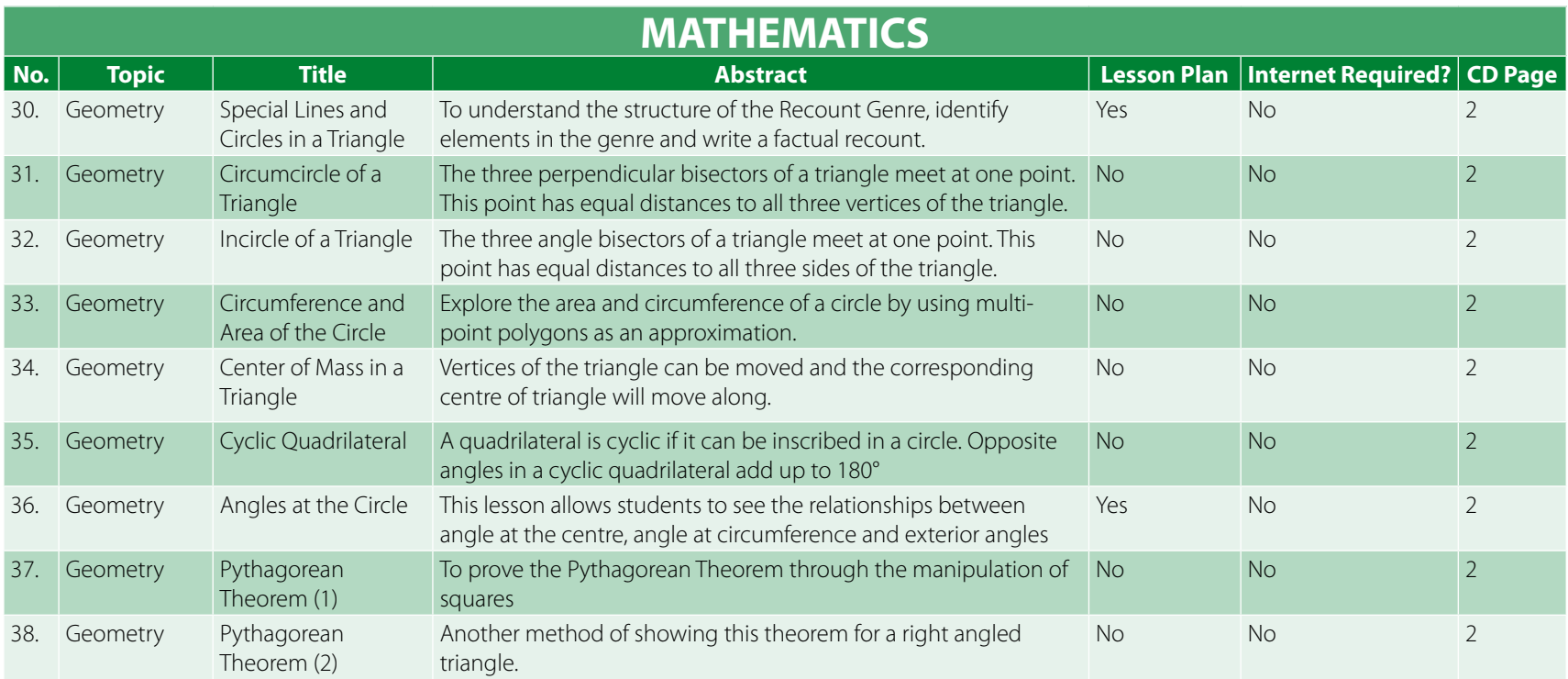

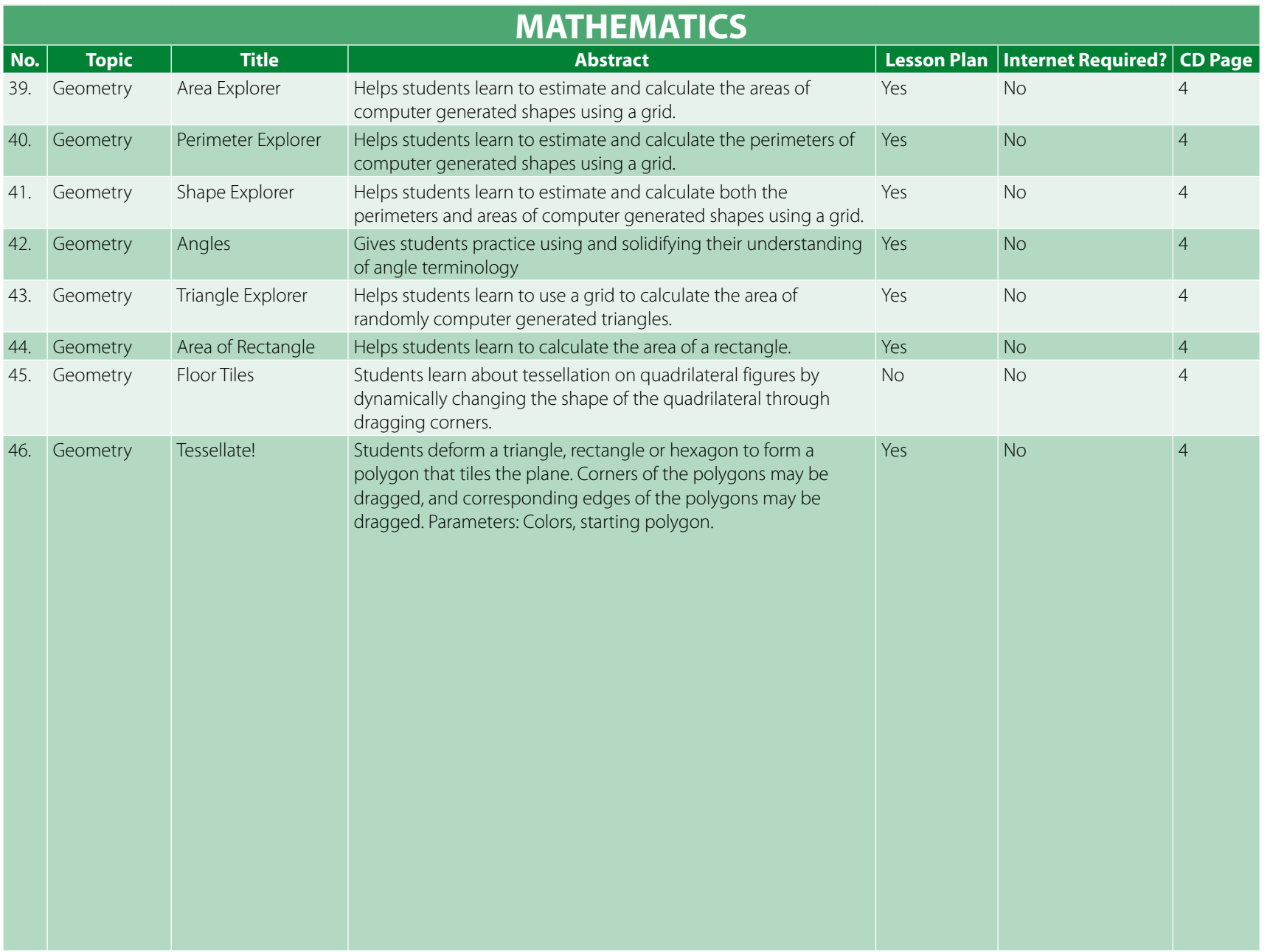

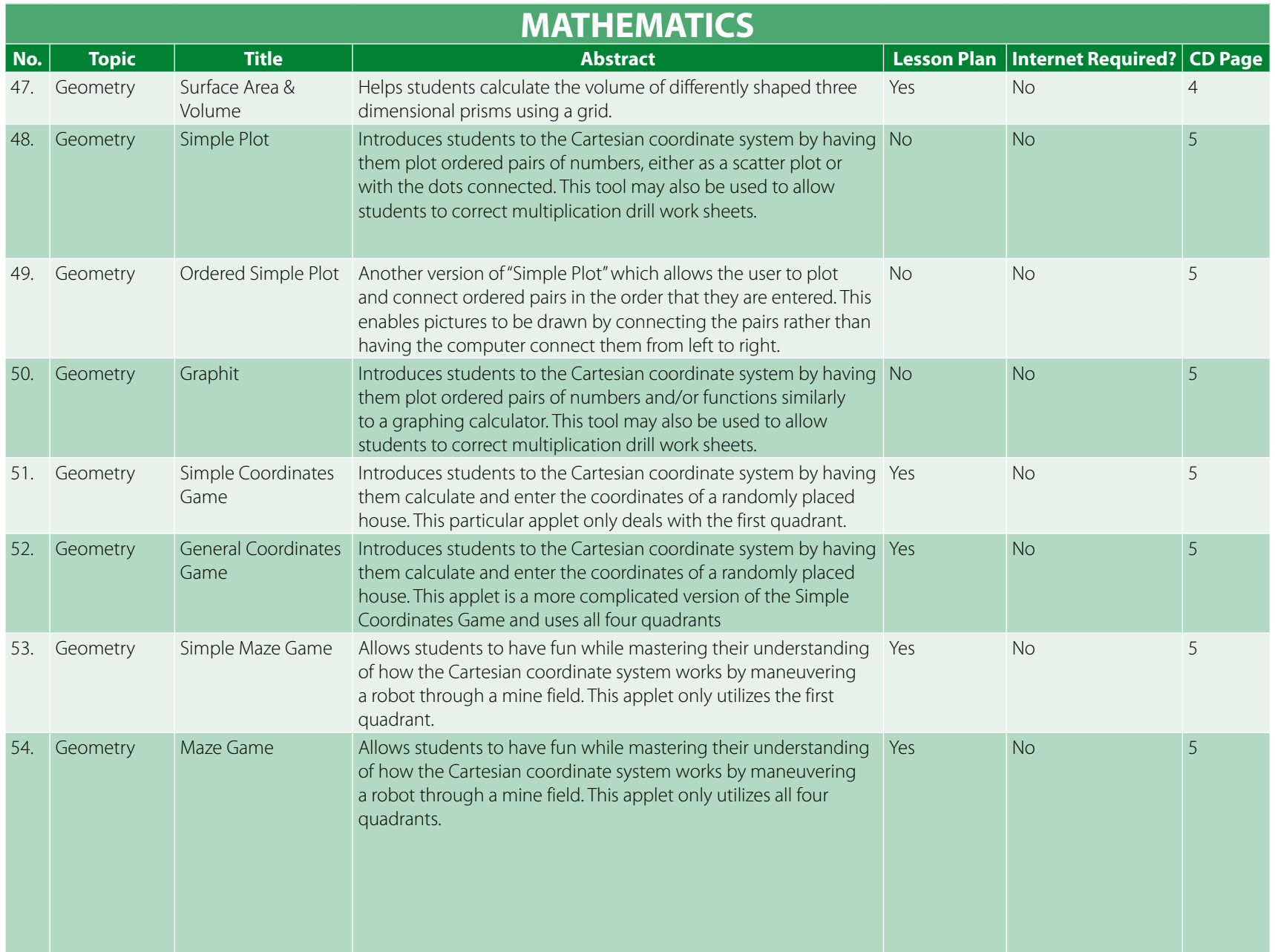

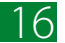

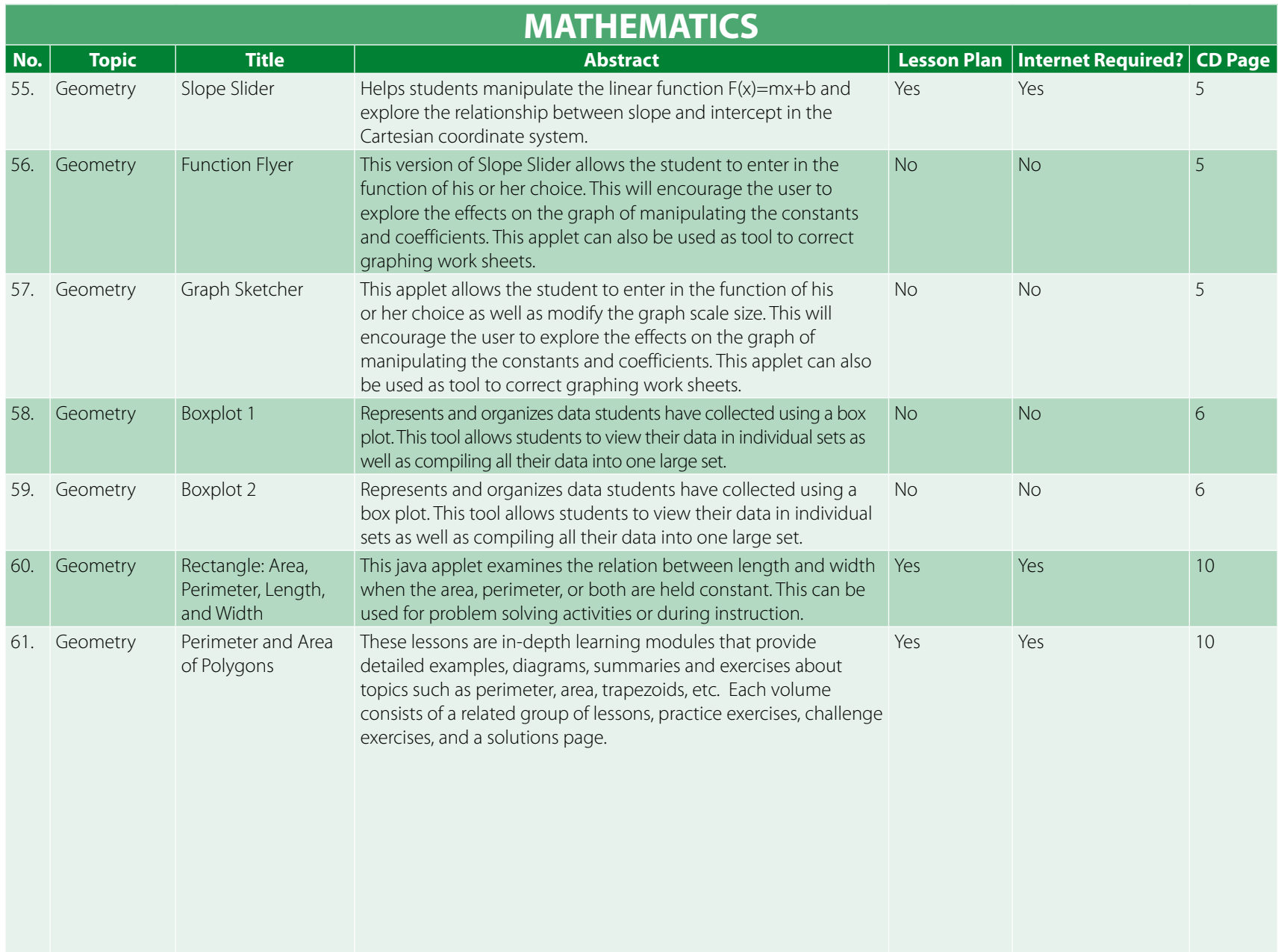

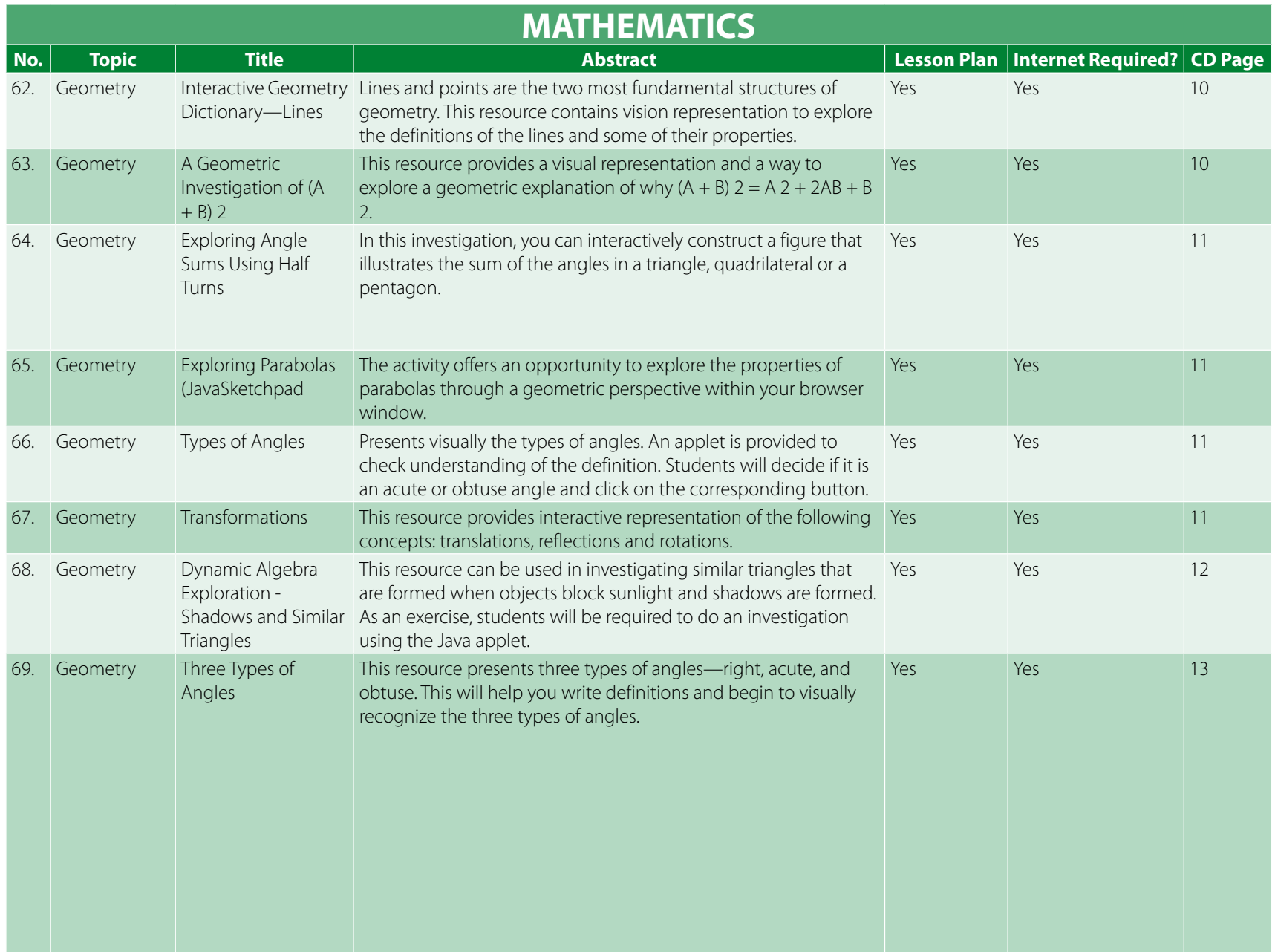

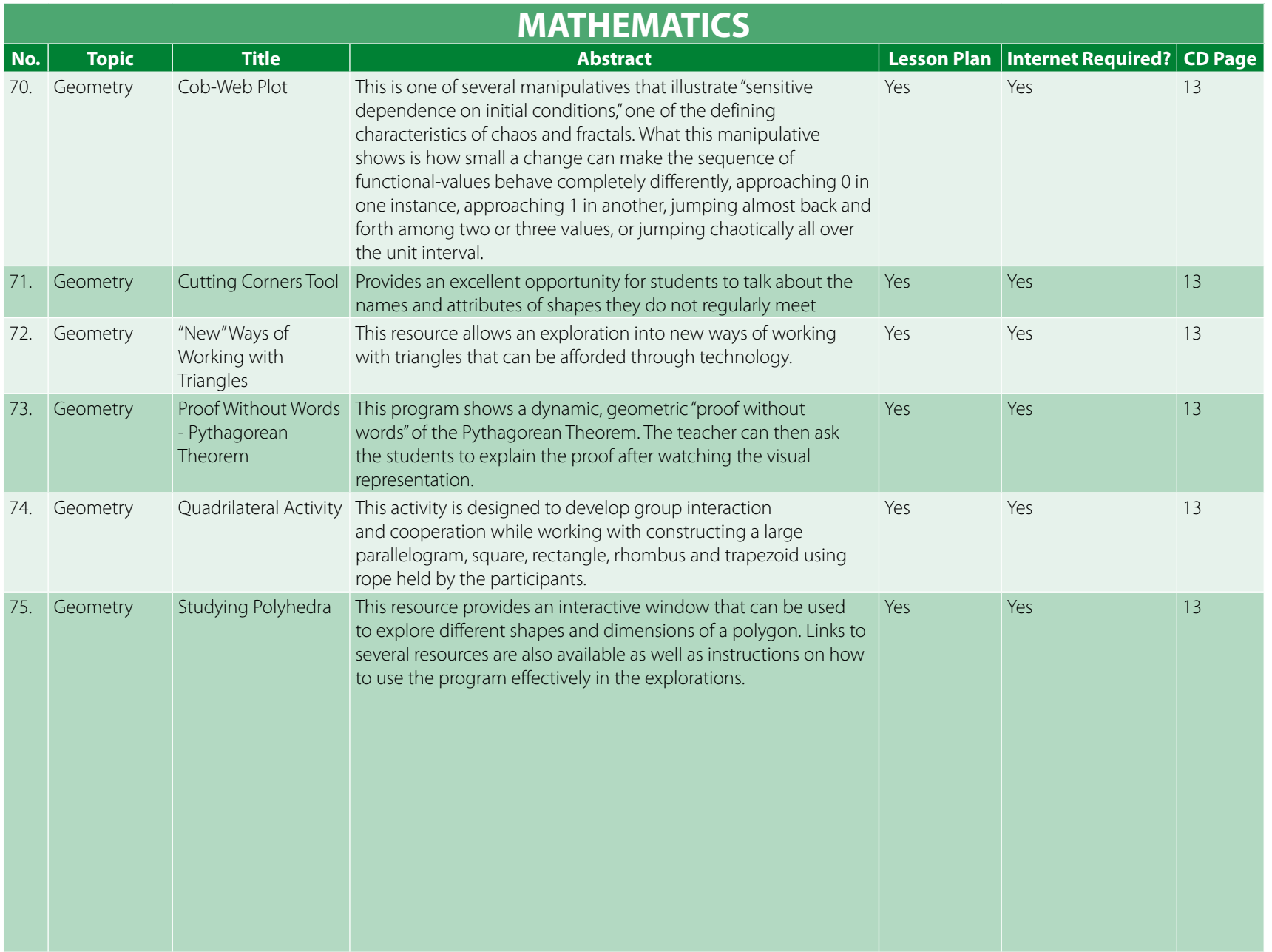

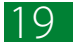

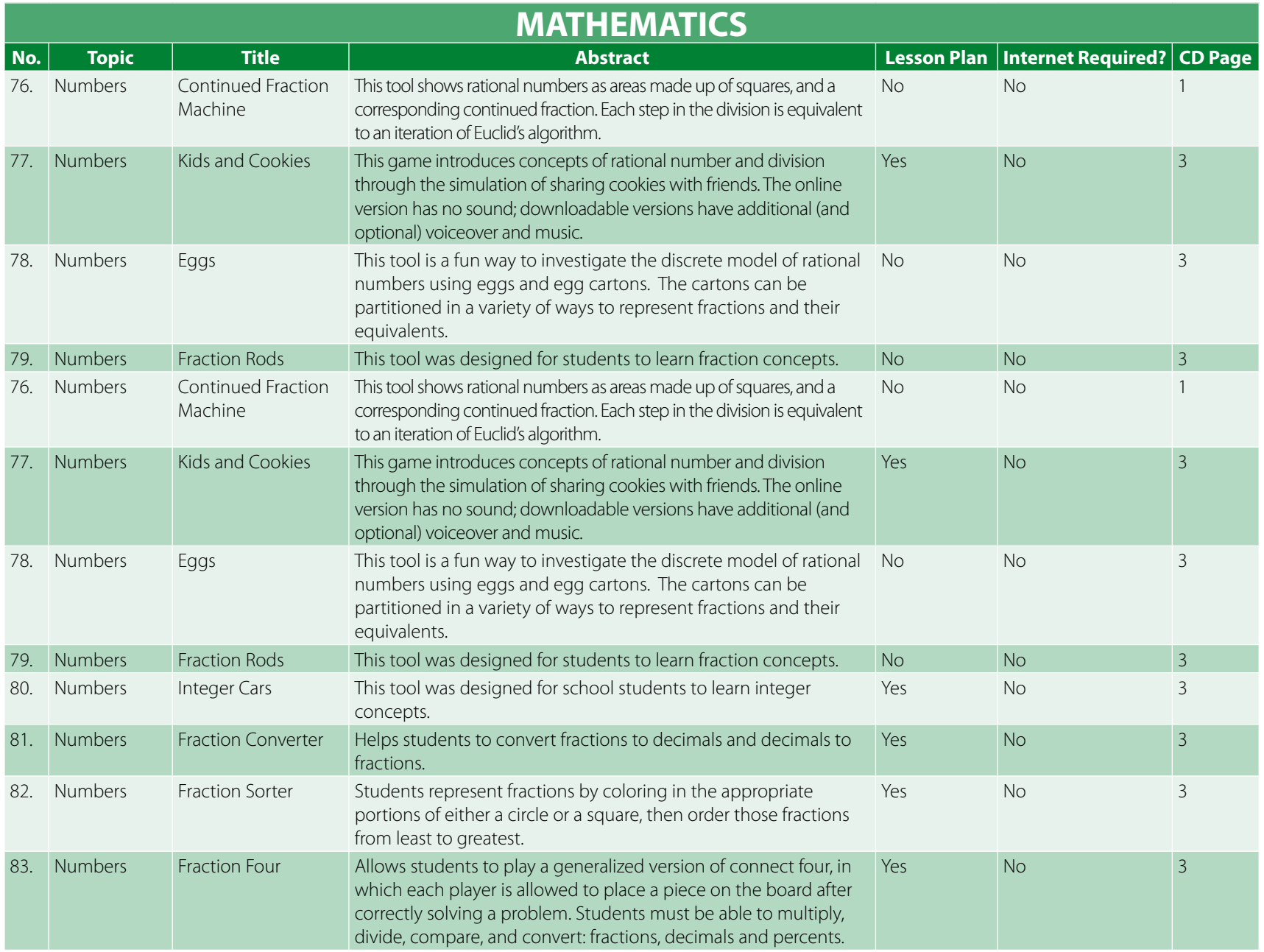

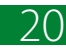

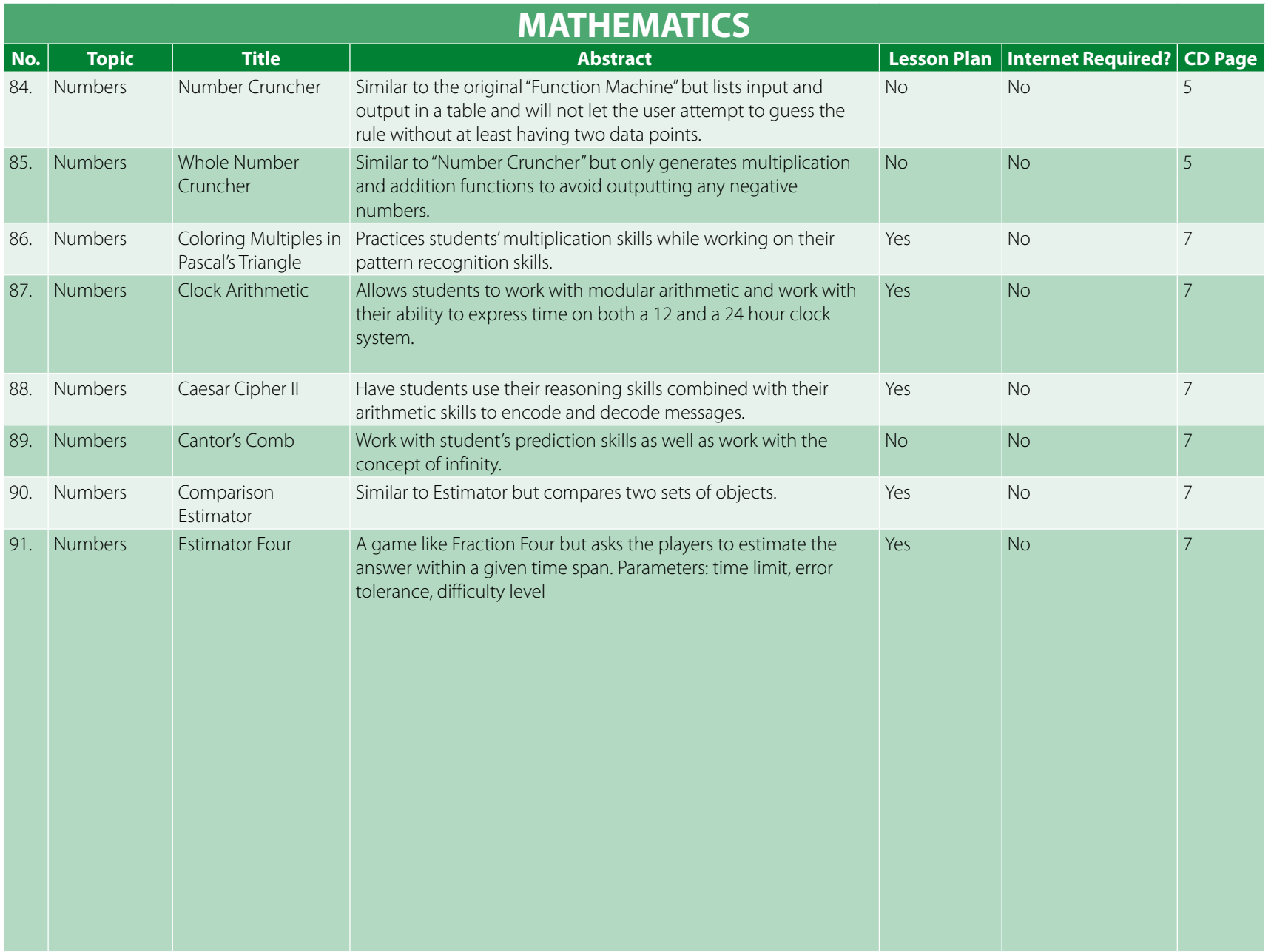

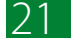

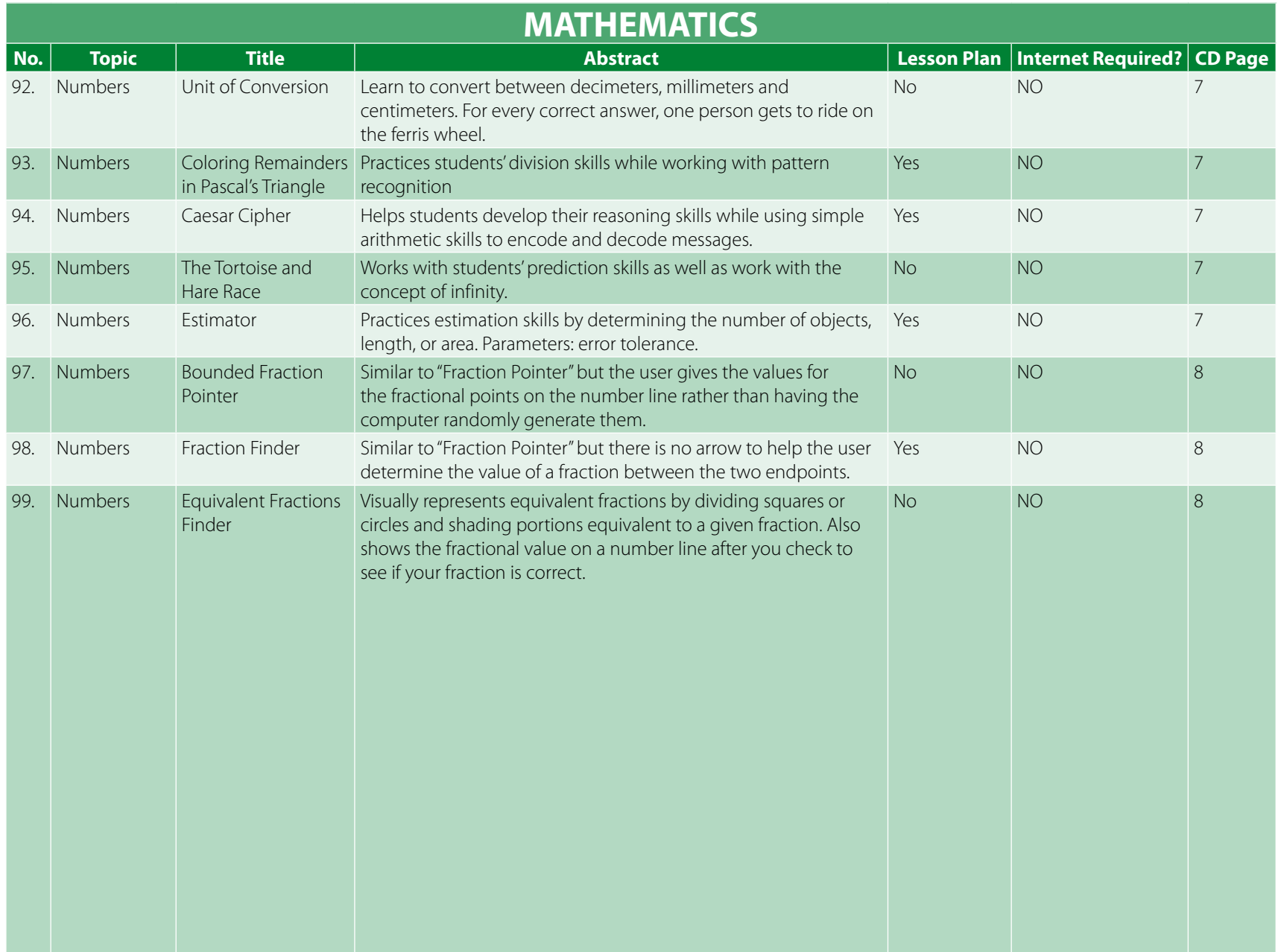

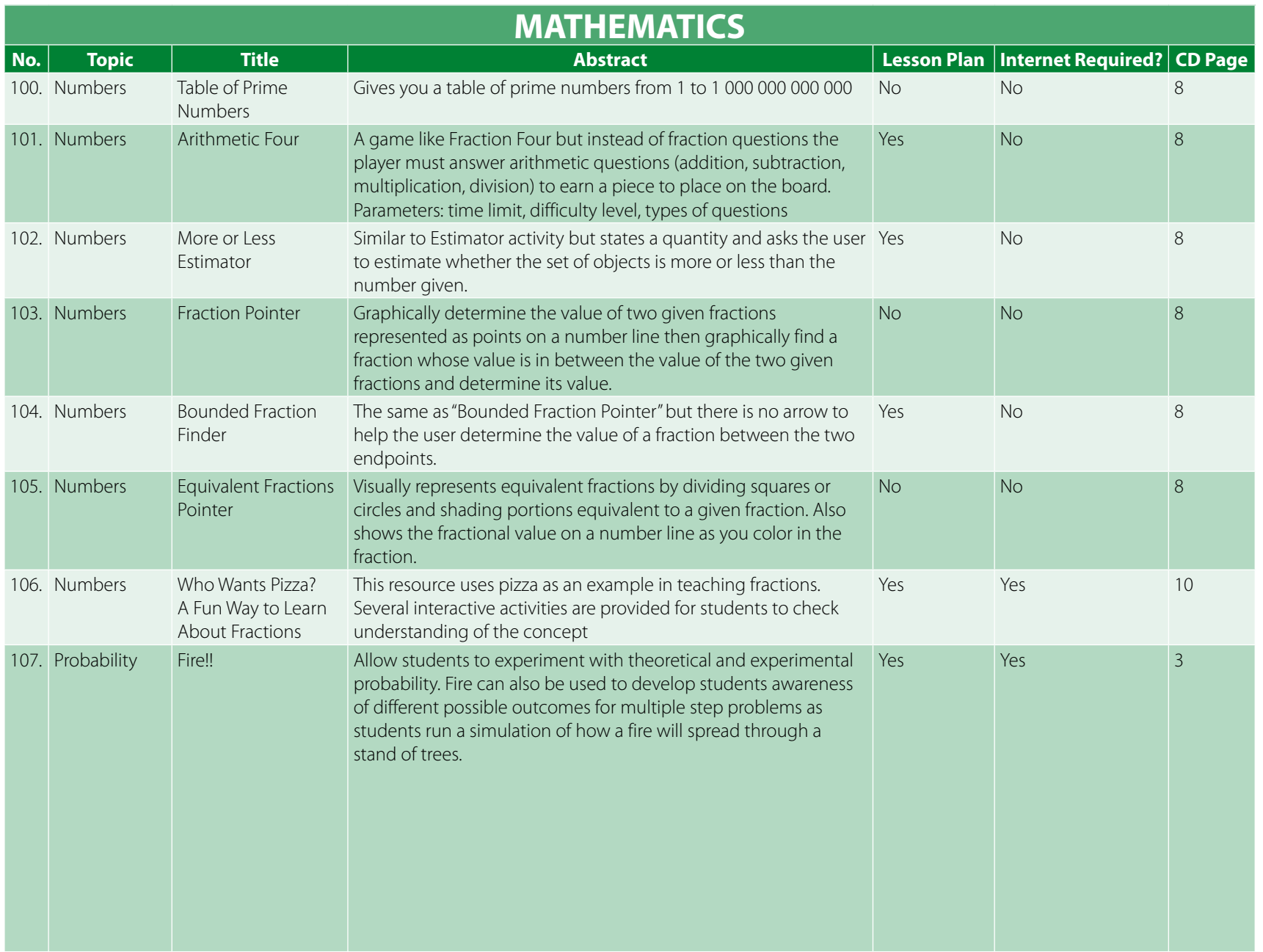

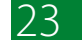

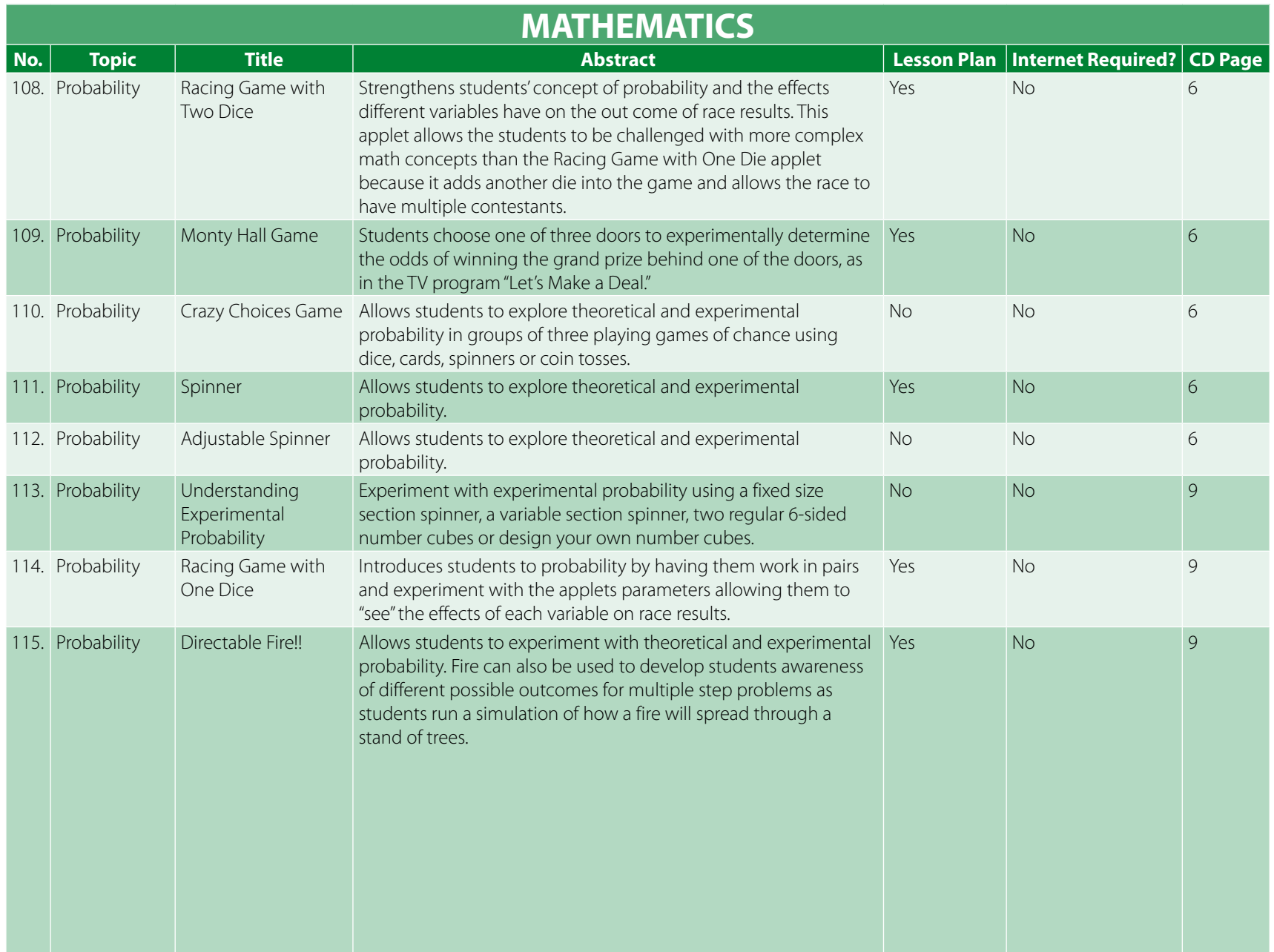

![](_page_26_Picture_237.jpeg)

![](_page_26_Picture_2.jpeg)

![](_page_27_Picture_200.jpeg)

![](_page_27_Picture_2.jpeg)

![](_page_28_Picture_230.jpeg)

![](_page_28_Picture_2.jpeg)

![](_page_29_Picture_189.jpeg)

![](_page_30_Picture_177.jpeg)

![](_page_30_Picture_2.jpeg)

![](_page_31_Picture_222.jpeg)

![](_page_32_Picture_230.jpeg)

![](_page_33_Picture_220.jpeg)

![](_page_34_Picture_210.jpeg)

![](_page_34_Picture_2.jpeg)

![](_page_35_Picture_197.jpeg)

![](_page_36_Picture_210.jpeg)

![](_page_36_Picture_2.jpeg)

![](_page_37_Picture_166.jpeg)

![](_page_37_Picture_2.jpeg)

![](_page_38_Picture_212.jpeg)

![](_page_38_Picture_2.jpeg)

![](_page_39_Picture_218.jpeg)

![](_page_40_Picture_183.jpeg)

![](_page_40_Picture_2.jpeg)

![](_page_41_Picture_210.jpeg)

![](_page_42_Picture_230.jpeg)

![](_page_42_Picture_2.jpeg)

![](_page_43_Picture_221.jpeg)

![](_page_43_Picture_2.jpeg)

![](_page_44_Picture_211.jpeg)

![](_page_44_Picture_2.jpeg)

![](_page_45_Picture_197.jpeg)

![](_page_46_Picture_219.jpeg)

![](_page_46_Picture_2.jpeg)

![](_page_47_Picture_192.jpeg)

![](_page_48_Picture_189.jpeg)

![](_page_48_Picture_2.jpeg)

![](_page_49_Picture_223.jpeg)

![](_page_49_Picture_2.jpeg)

![](_page_50_Picture_202.jpeg)

![](_page_50_Picture_2.jpeg)

![](_page_51_Picture_317.jpeg)

### **Directory of ICT resources for teaching and learning of science, mathematics and language.** Bangkok: UNESCO Bangkok, 2006.

#### © 2006 UNESCO Bangkok

39 pp.

### **Keywords:**

1. Information Community Technology (ICT). 2. Teaching materials. 3. Mathematics education. 4. Science education. 5. Language instruction. 6. Directory.

ISBN 92-9223-077-8

Published in 2006 by United Nations Educational, Scientific and Cultural Organization (UNESCO) P.O. Box 967, Prakanong Post Office Bangkok 10110, Thailand www.unescobkk.org/education/ict

Printed in Bangkok, Thailand

The choice and the presentation of the facts contained in this book and the opinion expressed therein are not necessarily those of UNESCO and do not commit the Organization. The designations employed and the presentation of material throughout this publication do not imply the expression of any opinion whatsoever on the part of UNESCO concerning the legal status of any country, territory, city or area of its authorities, or concerning the delimitation of its frontiers or boundaries.

ICT/06/OP/6-500

![](_page_53_Picture_0.jpeg)

![](_page_53_Picture_1.jpeg)

**ICT** in Education Unit UNESCO Asia and Pacific Regional Bureau for Education 920 Sukhumvit Road **Thailand** 

E-mail : ICTinEd@unescobkk.org Website : www.unescobkk.org/education/ict